Indesign CS3

- 13 ISBN 9787302199526
- 10 ISBN 7302199523

出版时间:2009-5

 $(2009-05$ 

页数:299

版权说明:本站所提供下载的PDF图书仅提供预览和简介以及在线试读,请支持正版图书。

#### www.tushu000.com

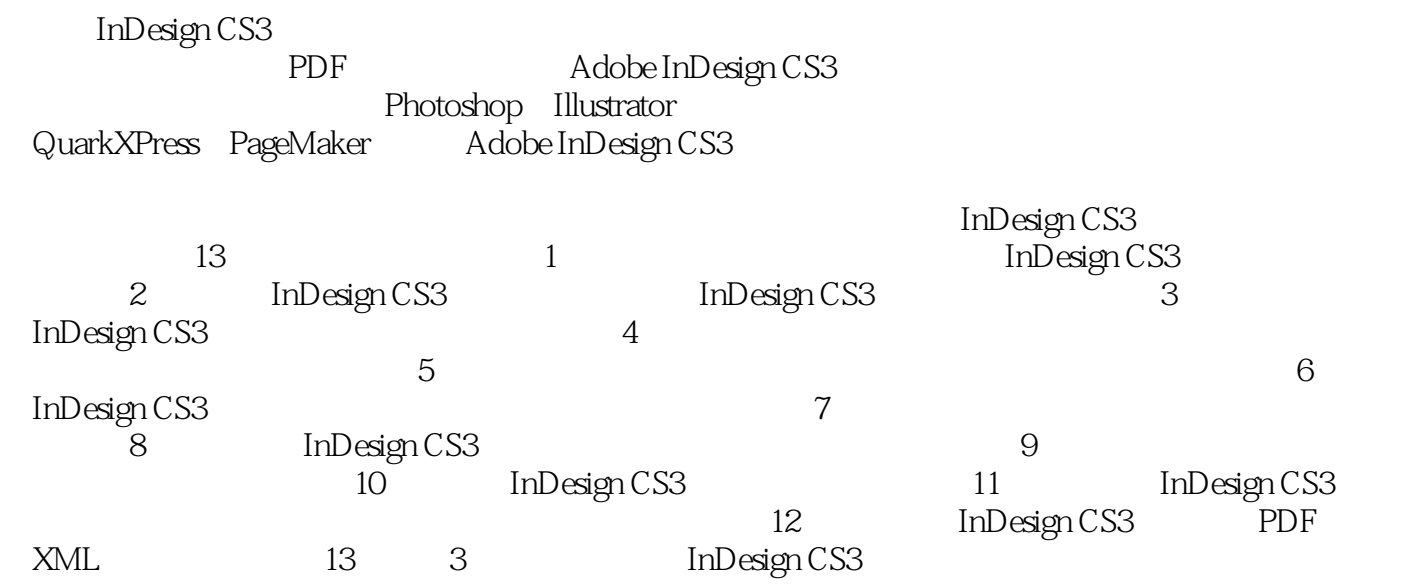

 $\begin{minipage}[c]{0.9\linewidth} \textbf{Indexing} \textbf{CSS} \end{minipage} \begin{minipage}[c]{0.9\linewidth} \textbf{Indexing} \textbf{CSS} \end{minipage} \begin{minipage}[c]{0.9\linewidth} \textbf{Indexing} \textbf{CSS} \end{minipage} \begin{minipage}[c]{0.9\linewidth} \textbf{Indexing} \textbf{CSS} \end{minipage} \begin{minipage}[c]{0.9\linewidth} \textbf{Indexing} \textbf{CSS} \end{minipage} \begin{minipage}[c]{0.9\linewidth} \textbf{Indexing} \textbf{CSS} \end{minipage} \begin{minip$ InDesign CS3

# **Production CS3**

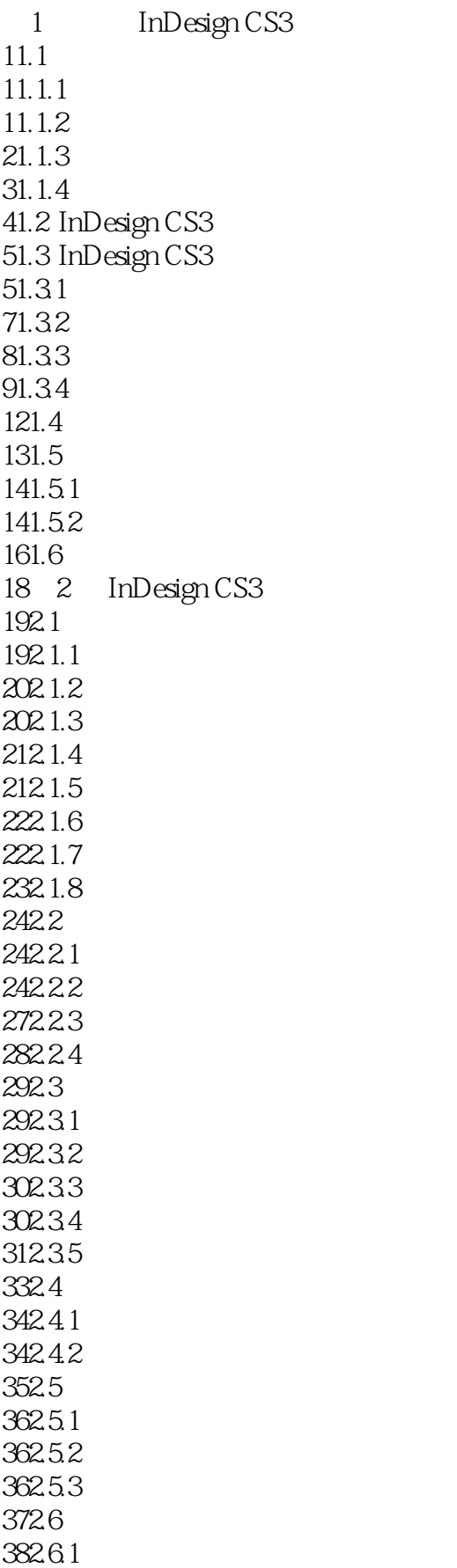

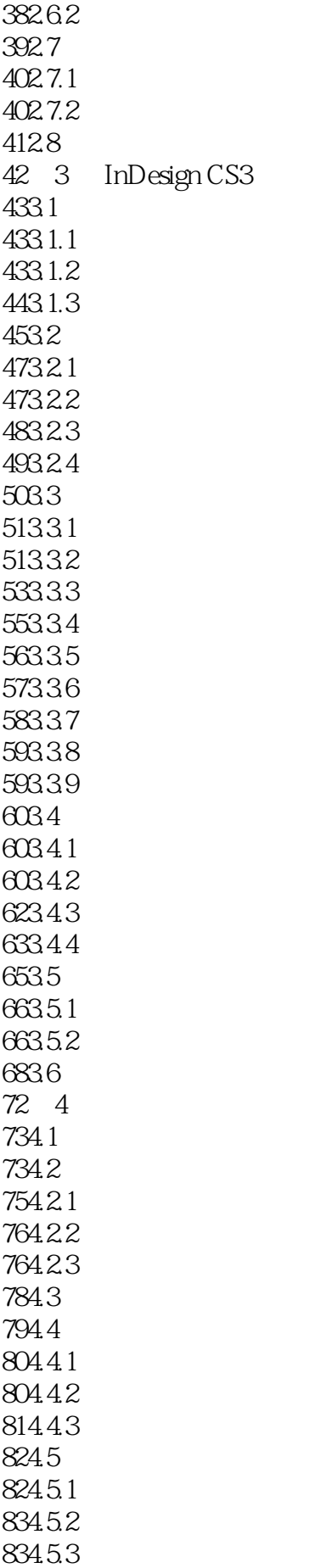

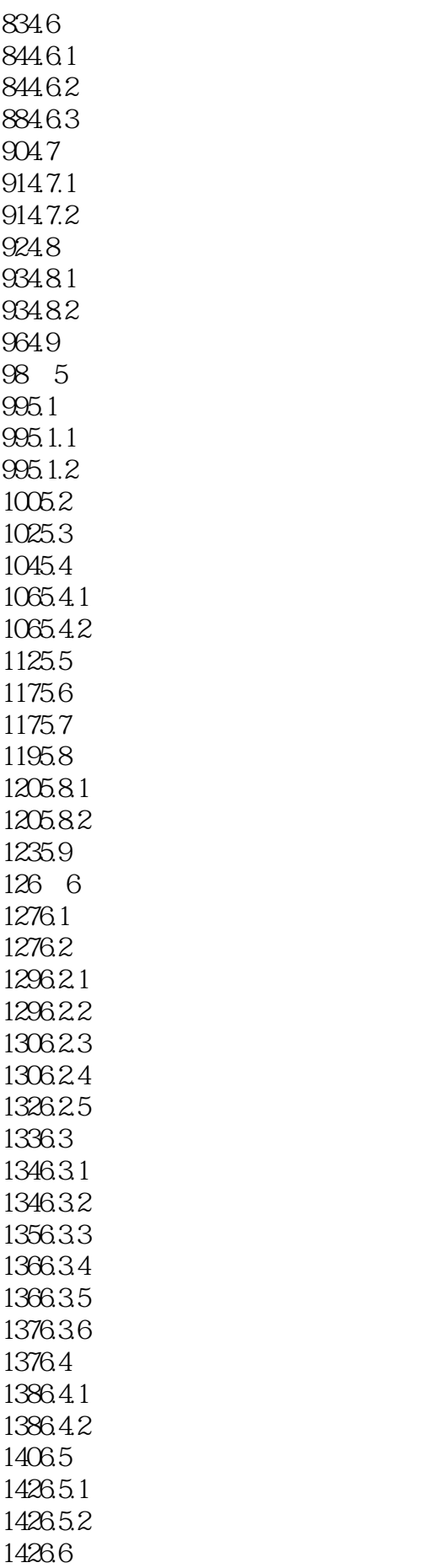

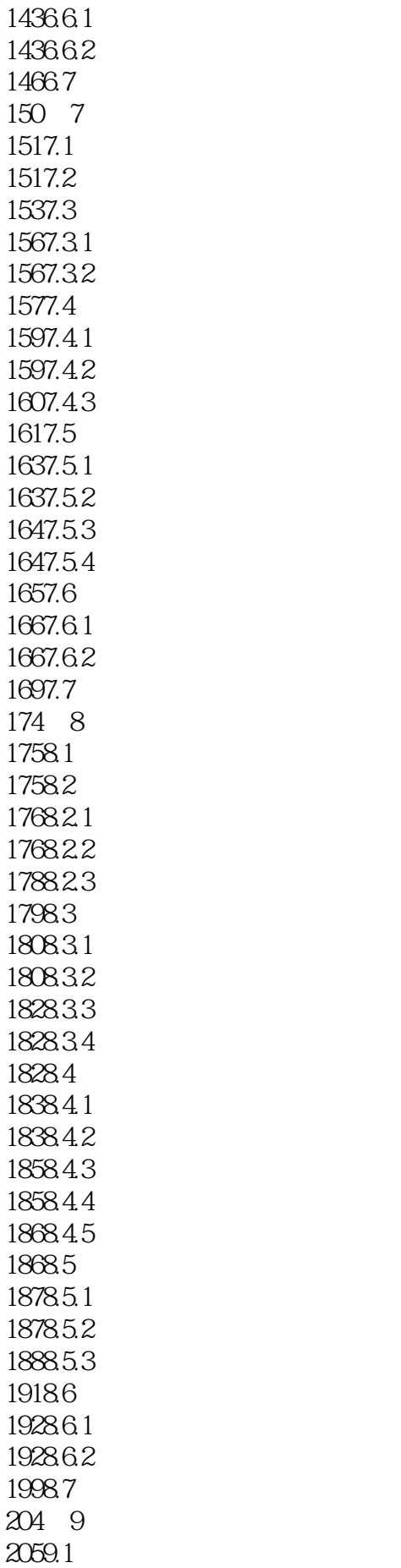

2059.2 2069.3  $2079.31$ 2079.3.2 2079.3.3 2009.34 2129.3.5 2139.4 2139.5  $2149.5.1$ 2149.5.2 2149.6 2159.7 2159.8 2169.8.1 2169.8.2 2169.8.3 2179.8.4 2179.9 2179.9.1 2189.9.2 2189.9.3 2199.10 2249.11 2259.11.1 2259.11.2 2279.12 230 10 23110.1 23110.2 23310.3 23510.4 23510.4.1 236104.2 23610.43 23710.4.4 23810.5 23810.6 24010.6.1 24010.6.2 24310.7 244 11  $24511.1$ 24511.1.1 24611.1.2 24611.1.3 24711.1.4 24811.1.5 24811.1.6

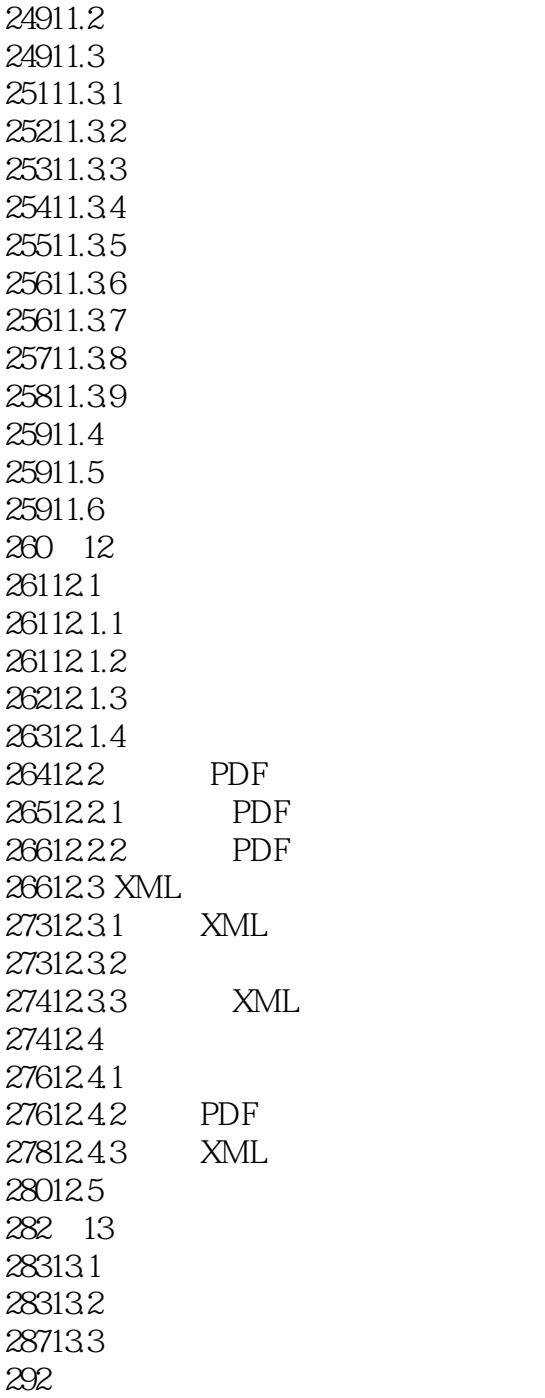

InDesigncs3 Adobe

AdobePhotoshop Illustrator Acrobat<br>InDesigncs

AdobeInDesigncs3

InDesigncs3

lnDesignCS3

 $\Box$ ayer

 $In$  Designcs3  $In$  Designcs3  $5$ 

Indesign CS3  $\hskip 1.5cm 4$ 

 $4$  $PPT$ 

 $1$ 2 and  $\sim$  2 and  $\sim$  2 and  $\sim$  2 and  $\sim$  3 and  $\sim$  3 and  $\sim$  3 and  $\sim$  3 and  $\sim$  $3 \times 3$ 

本站所提供下载的PDF图书仅提供预览和简介,请支持正版图书。

:www.tushu000.com